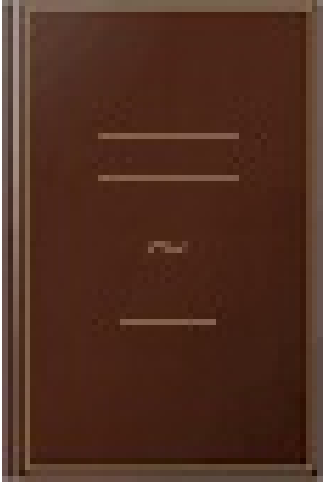

## HTML5 et CSS3: maîtrisez les standards de la création de sites web

- Author: Christophe Aubry
- Publisher: Editions ENI, 2016
- pages : 519 pages
- N° Class : 621/111

Ce livre sur l'HTML5 et les CSS 3 s'adresse à toute personne appelée à développer, mettre en place, faire vivre un site Web. En effet, pour débuter mais surtout pour progresser dans la conception de sites, il faut inévitablement passer par une bonne compréhension et une parfaite maîtrise du code source des applications Web. Le livre est conçu comme un réel outil de formation, pédagogique de la première à la dernière page, abondamment illustré d'exemples et de captures d'écran et constamment à l'affût des éléments réellement pratiques pour le développeur Web. Sont ainsi passés en revue l'HTML5, les feuilles de style CSS 3 et un aperçu des API JavaScript du HTML5 aux fonctionnalités évoluées et innovantes. Cet ouvrage n'est surtout pas une encyclopédie exhaustive de ces différentes techniques mais un parcours structuré de celles-ci. Il fournit aux concepteurs débutants, voire plus confirmés, les règles rigoureuses mais essentielles de la conception professionnelle d'un site Web. En effet, l'auteur s'est attaché à encourager l'élaboration d'un code respectueux des prescriptions du W3C et particulièrement de la séparation du contenu (HTML) et de la présentation (feuilles de style CSS) comme le préconise plus que jamais le HTML5. Pour l'HTML5, les nouveaux éléments structurels sémantiques seront bien sûr abordés, ainsi que les différents types de conteneurs (texte, tableau, image, formulaire...). La mise en forme du texte et de ses conteneurs sera étudiée dans un contexte sémantique, dans l'optique d'une bonne pratique de code. Vous appréhenderez l'évolution des CSS 3 à travers les modules du W3C dédiés et la progression de leur statut, tout en abordant la problématique de la compatibilité des navigateurs. Vous aborderez les CSS 3 de manière thématique, pour chaque type de contenu : le texte, les listes, les tableaux, les images... Vous verrez les grands principes de la mise en page web, avec l'utilisation des boîtes (flottement, positionnement, affichage...) et les requêtes de média afin de créer des sites en Responsive Web Design. Les nombreux exemples du livre sont en téléchargement sur le site www.editions-eni.fr. Pour les lecteurs désirant reproduire les exemples à l'identique, les images et autres compléments y sont également à leur disposition.